## **function from adhoc**

Entrypoint week compatible with UTF-8

## **Inputs/Outputs**

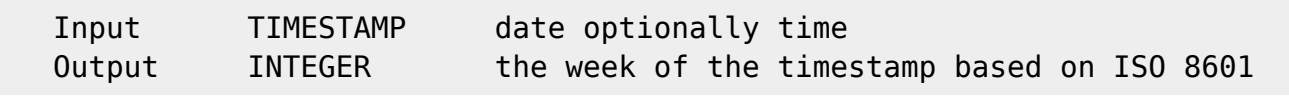

## **Syntax**

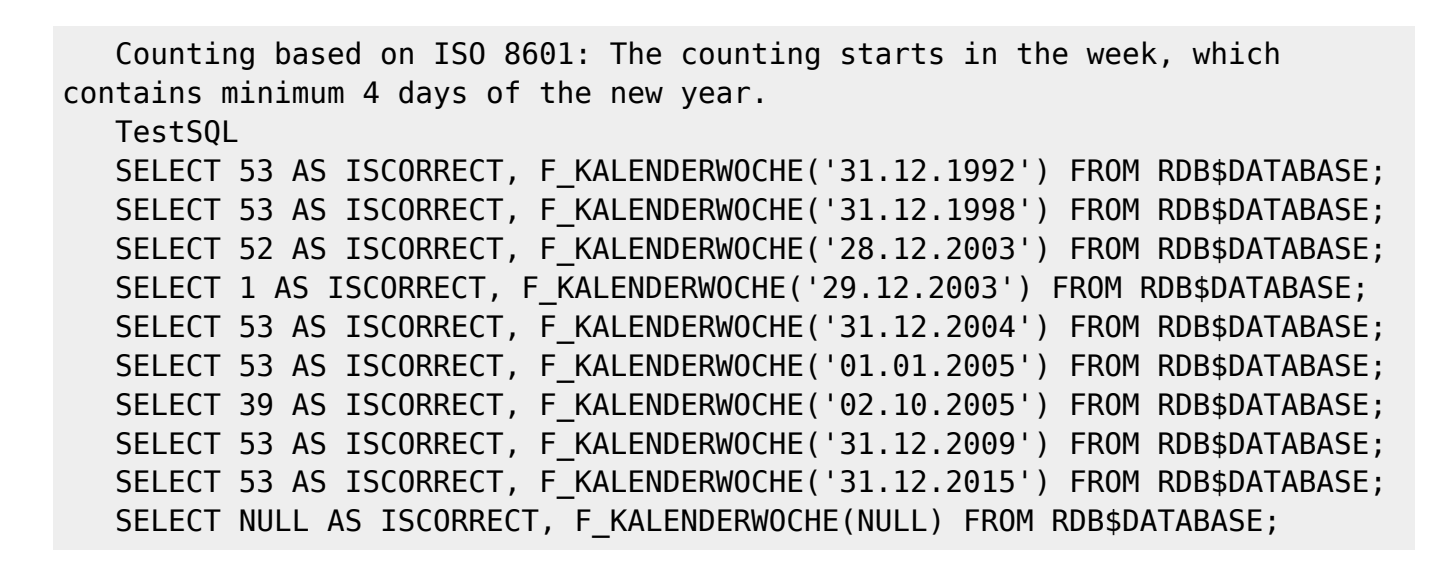

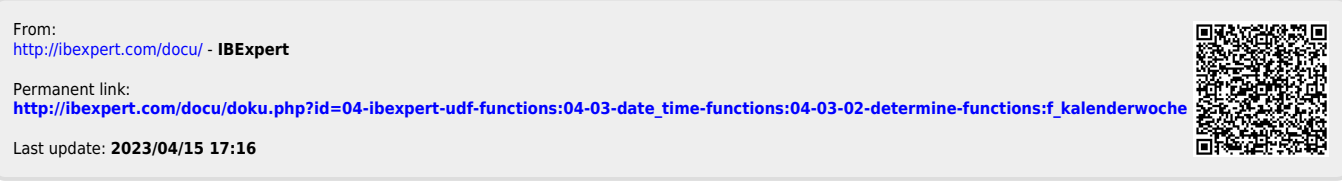